# **Paiement et réservation de la cantine.**

Pour que votre enfant bénéficie de la restauration scolaire, son compte doit être suffisamment approvisionné et vous devez réserver au plus tard le jour même avant 10H.

### **PROCEDURE**

Connectez-vous sur le site internet de l'établissement https://voltaire-nimes.mon-ent-occitanie.fr/

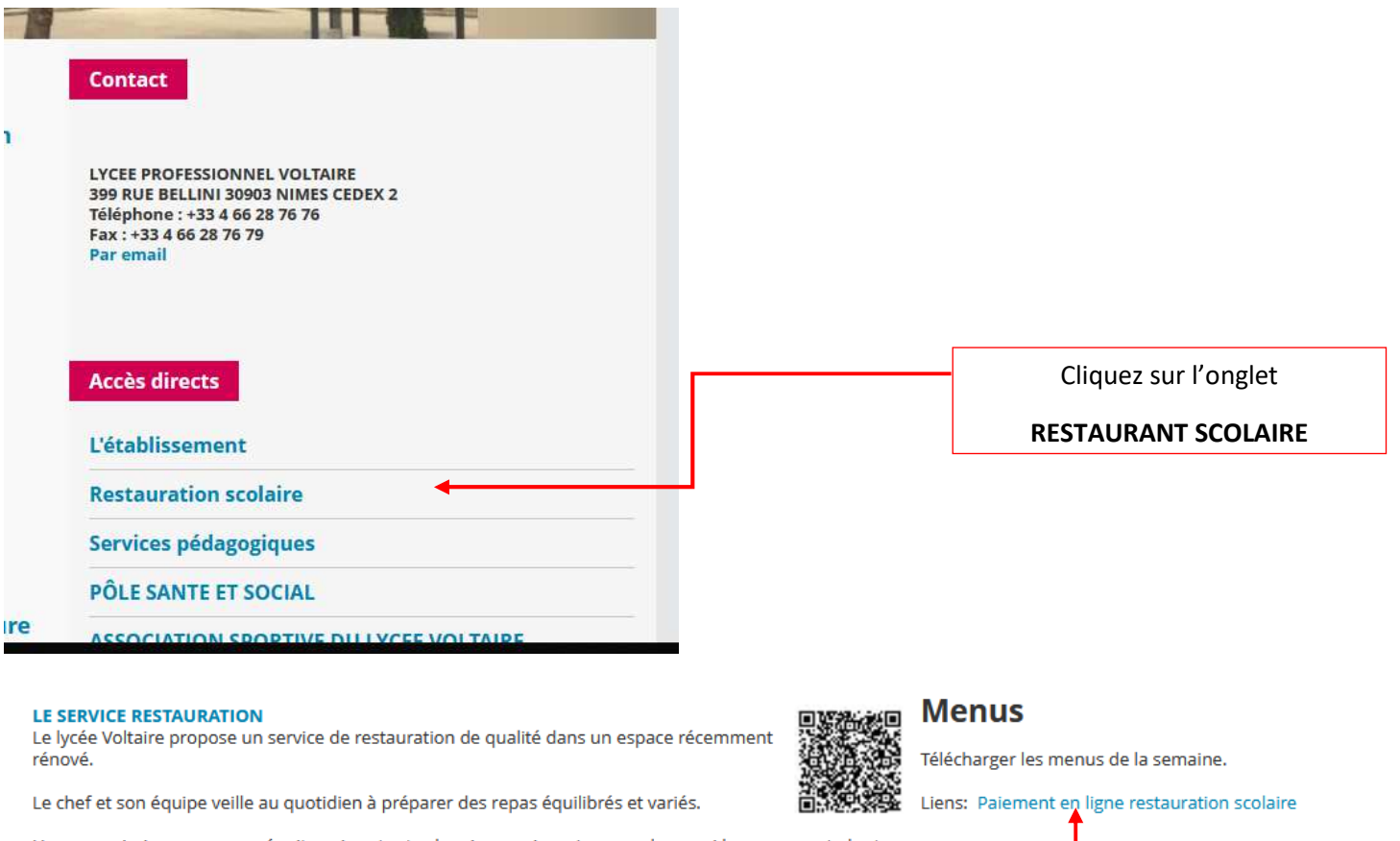

Une commission menus se réunit environ toutes les six semaines. Les membres qui la composent, dont des élèves internes et/ou DP, des parents d'élèves, l'infirmière, la direction et des membres de la communauté scolaire, examinent les menus pour la période à venir.

C'est aussi un temps important d'échange et d'écoute des usagers du service, qui sont appelés à faire de propositions afin d'améliorer le service offert.

#### ÉLÈVES DEMI-PENSIONNAIRES

**TARIFS ANNUELS** DEMI-PENSION : Repas au ticket 4,10 €

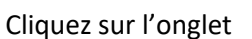

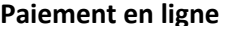

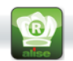

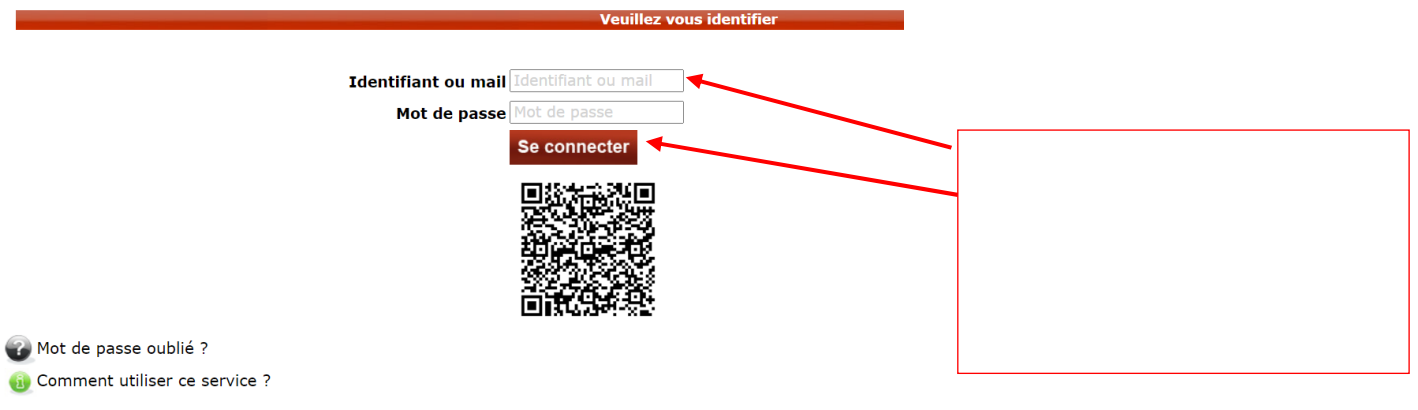

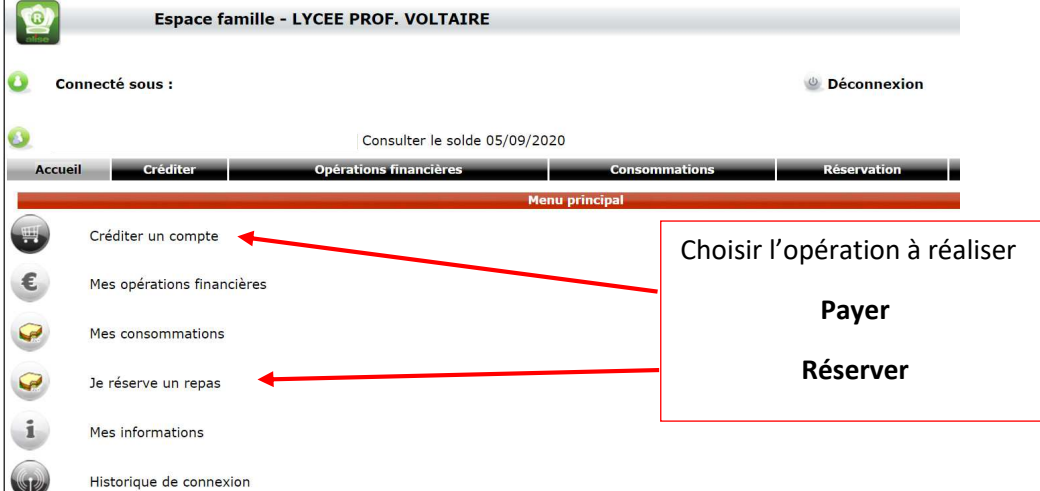

## **CREDITER LE COMPTE**

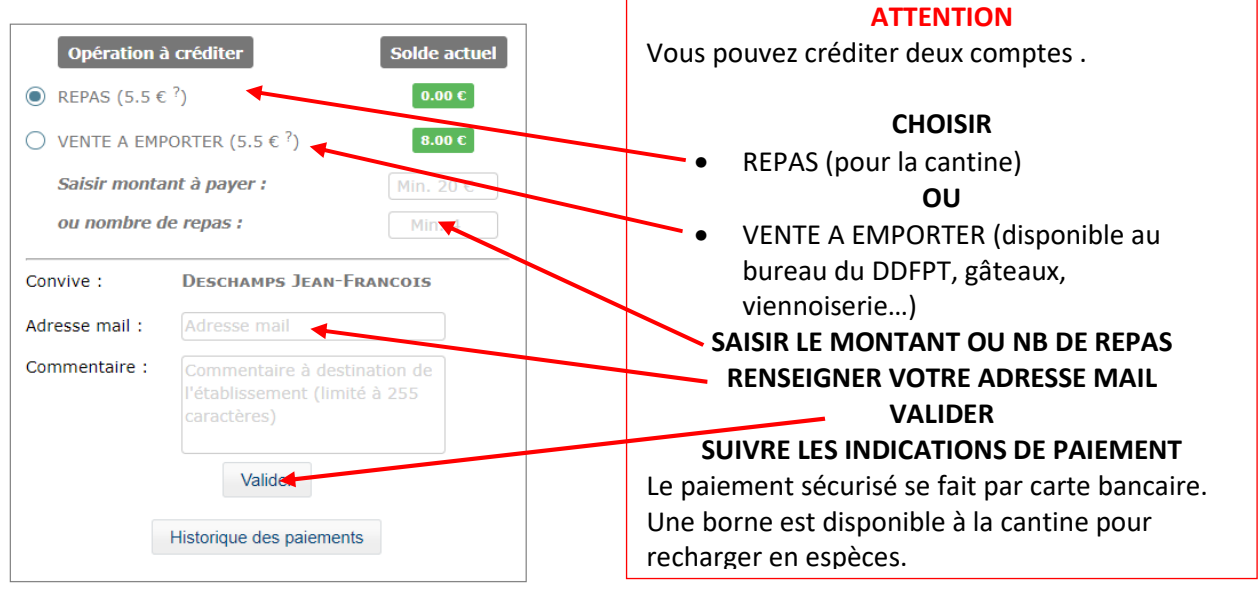

**r** 

**Il est IMPOSSIBLE pour les services INTENDANCE basculer les sommes restantes d'un compte à l'autre** 

## **RESERVER LES REPAS**

Vous devez réserver les repas au plus tard le jour même avant 10h. La réservation des repas peut se faire sur 3 semaines.

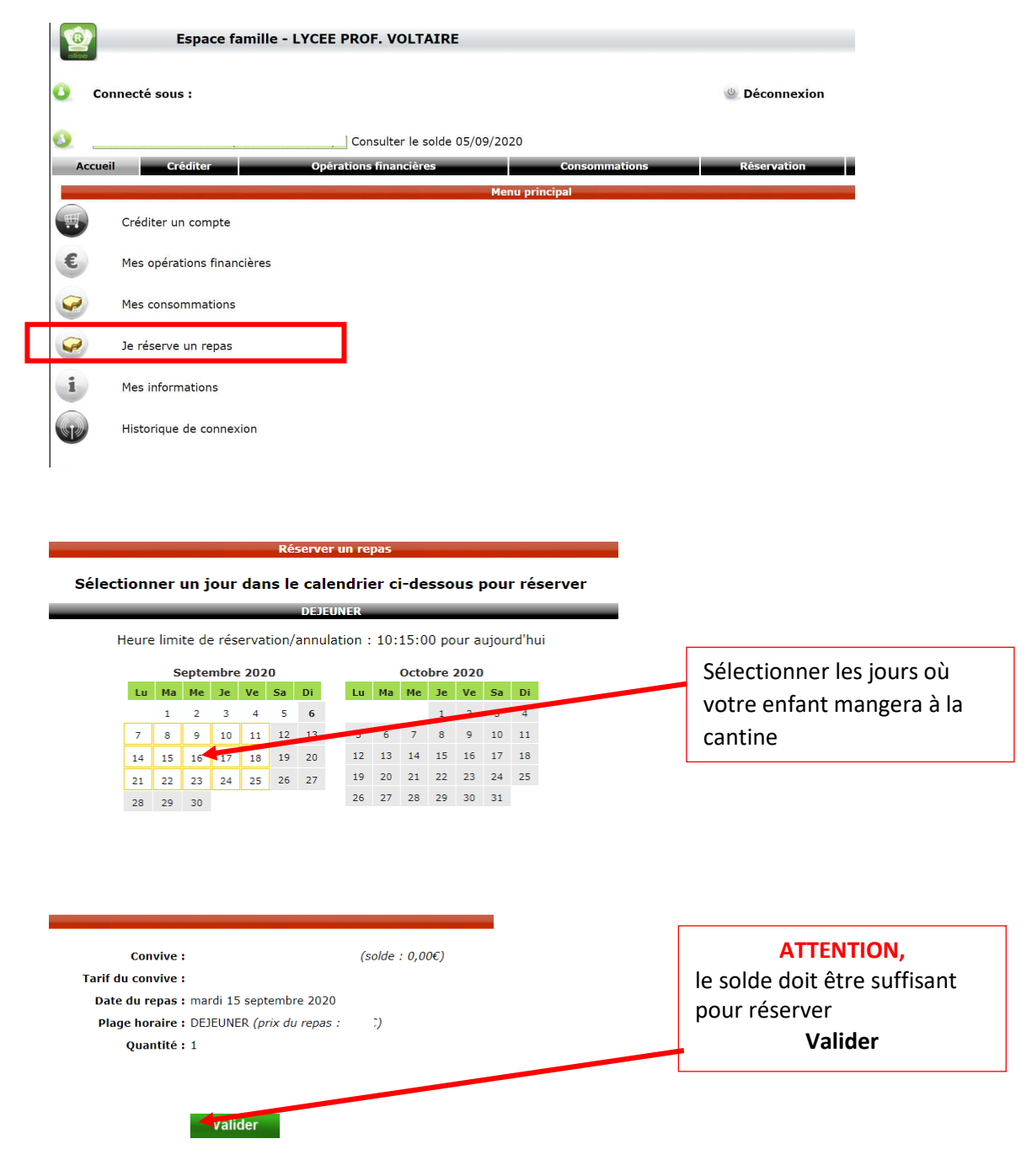

Vous n'avez pas d'ordinateur, vous pouvez effectuer ces opération par l'intermédiaire de votre téléphone portable.

Tapez l'adresse du site du lycée Voltaire dans votre navigateur

• Descendre en bas de page

• Cliquer sur l'onglet **RESTAURANT SCOLAIRE**  • Descendre en bas de page • Cliquer sur le lien **paiement en ligne**  Suivre la procédure. Free 副家會 ぬ図♡97%■11:16  $E$ roo  $\mathbb{R}$   $\otimes$   $\mathbb{R}$ ※图(397%) 11:15 A :- nimes.ac-montpellier.fr 2 : ⇧ A NE PAS MANQUER > Menus du restaurant L'Etincelle **MODALITES DE PAIEMENT:** Demande de réservation restaurant • Internet : télépaiement via l'espace es rendez-vous coiffure familles – Privilégier autant que possible ce moven  $\overline{\phantom{a}}$ ervice traiteur • En espèces : Uniquement sur la borne  $\overline{\phantom{a}}$ Alise à l'entrée du self - Aucun encaissement à l'intendance • Par chèque bancaire ou postal à l'ordre de<br>l'AGENT COMPTABLE DU LYCEE C'EST PRATIQUE VOLTAIRE. · Par carte bancaire sur la borne Alise à occitanie l'entrée du self. Les familles éprouvant des difficultés de paiement peuvent solliciter des aides émanant<br>de l'État : Fonds social et de la Région : Fonds Régional d'Aide à la restauration (formulaire<br>disponible à l'intendance et vie scolaire ou chargeables sur cette page). Prendre rendez-vous avec l'assistante sociale du Liens: Paiement en ligne restauration scolaire Documents En images Formulaire de demande d'aide FRAR Semaine 9 du 24 - Copie.pdf  $\triangleleft$  $\Box$  $\bigcirc$ ╱  $\bigcap$  $\Box$ 

Pour plus de facilité, vous pouvez créer une icône de paiement sur votre écran d'accueil, pour ne pas avoir à rechercher le site du lycée à chaque fois.

Lorsque vous arrivez sur la page de paiement ALISE dans votre espace famille

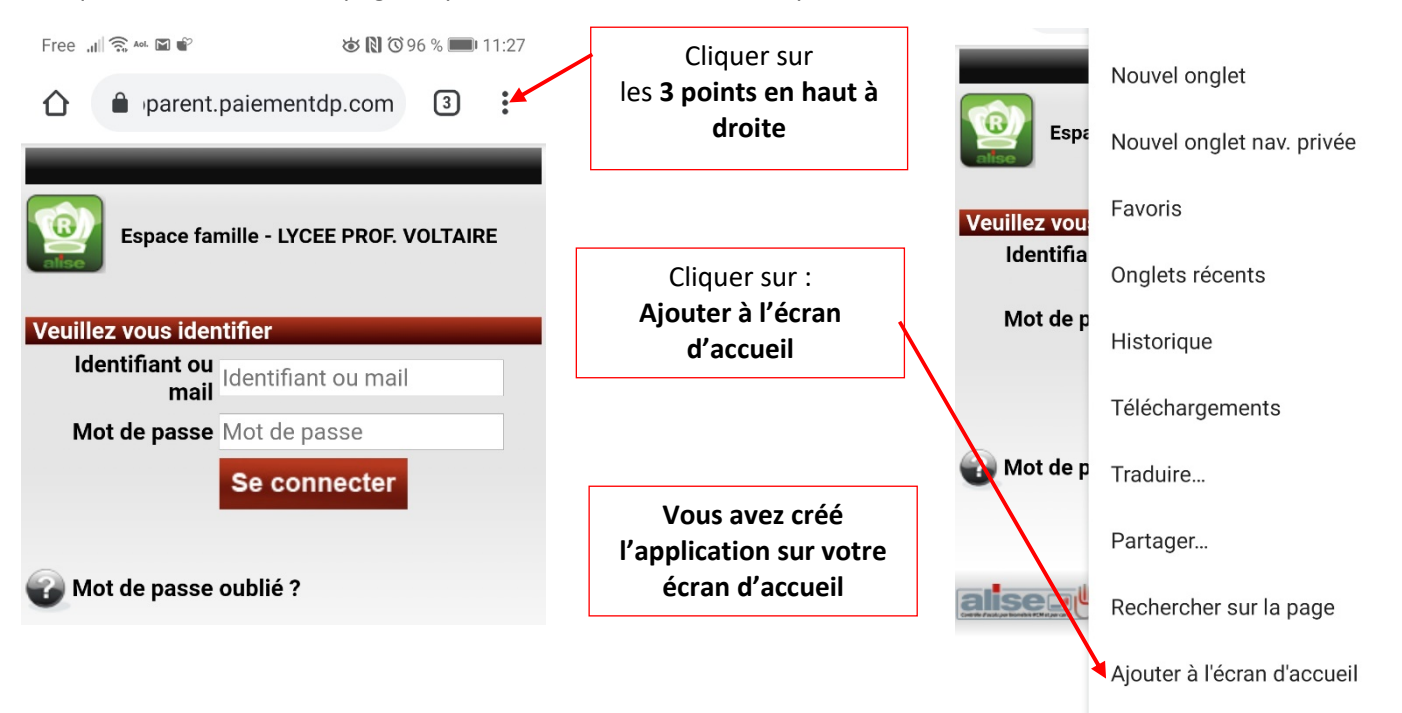